W. H. K. Bester

# **Scientiäc Computing 372 LATEX §1: Introduction and setting text**

Last updated: 19 February 2019

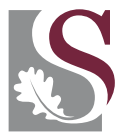

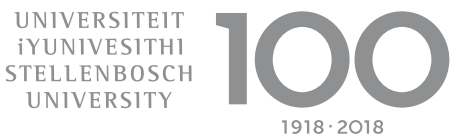

# **Admin**

# <span id="page-1-0"></span>Schedule

- 1 Introduction and setting text
- 2 Setting mathematics
- **3** Standard environments
- **4** Tables and figures
- **5** Boxes and new environments
- 6  $\mathcal{A}$  $\mathcal{M}$ S-LAT<sub>E</sub>X
- **7** Beamer and PGF
- Some wonderful and advanced things are possible with  $\text{ETr}X$
- $\blacksquare$  Click [here](#page-23-0) to see an example of a drawing
- But first, the introductory stuff....

# **Introduction**

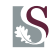

### **LATEX, whence came you, good sirrah?**

- In the 1970s, Don Knuth, author of The Art of Computer Programming, was unhappy with the typographical quality of his books
- $\blacksquare$  He wrote T<sub>F</sub>X, a computer typesetting system to produce beautiful books—especially those full of mathematics
- **EX** Is a collection of macros, by Leslie Lamport, to make using TEX easier
- $\blacksquare$   $\mathcal{A}_{\mathcal{M}}$ S-LATEX is a collection of document classes and packages, supported by the American Mathematical Society
- All of these are open-source and free to use
- **TEX/LATEX/AMS-LATEX** is the international standard to create mathematics documents, journal articles, and so on

# **The philosophy of LATEX**

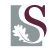

- WYSIWYG: What You See Is What You Get. Unfortunately, what you see is all you get....
- $\blacksquare$  LATEX takes logical approach to document preparation:
	- Logical subparts of documents identified, e.g., chapters, sections, definitions, theorems, figures
	- All formatting done by style sheets
- $\blacksquare$  T<sub>E</sub>X is your typesetter;  $\mathbb{E}$ T<sub>E</sub>X is your typographer
- Automatic (and adaptable)
	- Numbering of equations, chapters, sections, tables, figures, pages, theorems, and references
	- **Layout, inclusion and numbering of bibliography**
	- Margins, paragraphing, headings, captions, and layout of tables
- $\blacksquare$  You can still design document styles yourself ... but out of the box, LATEX makes good decisions 95% of the time

### **LATEX** processing flowchart

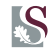

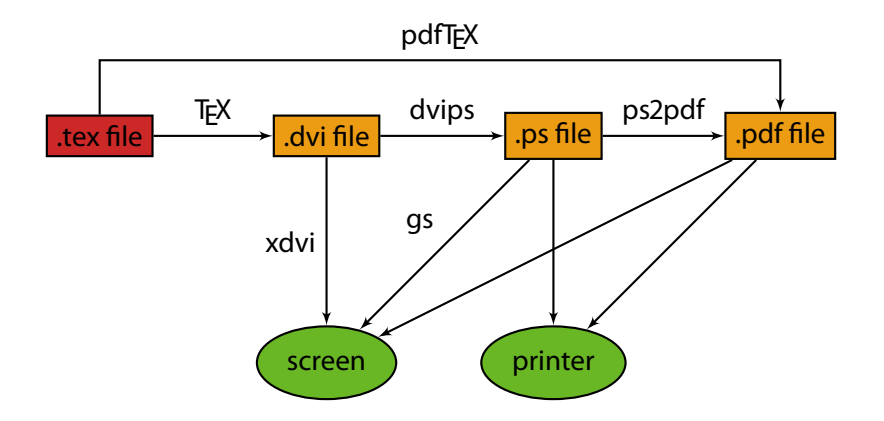

# **LATEX äle layout**

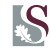

 $\dots$  \documentclass{ $\langle$  class}}

The **preamble** contains commands and package references, but no text or mathematics. The first command is always \documentclass, and  $\langle class \rangle$  determines the kind of document being produced.

\begin{document}

The **body** contains the contents of the document.

\end{document}

# **LATEX: the input character set**

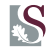

### Alphanumerical characters

Upper- and lowercase letters and the ten digits 0 to 9 are set as they appear in the input file.

#### Punctuation characters

Sixteen punctuation characters are also set as they appear:

 $\cdot : \cdot : \cdot$  ? ! ' ' ( ) [ ] - / \* @

### Special characters

The ten special characters are used only LATEX commands:

# \$ % & ~ \_ ^ \ { }

Most LATEX commands begin with a backslash.

#### The rest

 $+, =, \frac{1}{2}$ ,  $\le$ , and  $>$  are used mainly in mathematical formulae, although + and = can be used in ordinary text. The character " is used rarely.

# **LATEX: spaces and paragraphs**

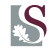

### "Invisible" characters

- Space characters, e.g., entered by the space bar or  $\langle Tab\rangle$  key
- End-of-line, entered by the  $\langle$ *Enter* $\rangle$  key
- $\blacksquare$  Considered the same by LATEX

### Spaces

Any sequence of space characters is handled the same as one space.

### Paragraphs

A blank line, containing nothing but space characters is interpreted as the end of a paragraph. Rule-of-thumb: Start a new paragraph by pressing  $\langle$  *Enter* $\rangle$   $\langle$  *Enter* $\rangle$ .

# **The document class**

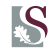

#### $\do cumentclass[\langle options\rangle]\{\langle class\rangle\}$

- $\blacksquare$  LATEX documents must start with this command
- $\blacksquare$   $\langle$  class) specifies the type of document; available classes include article, book, and letter
- $\blacksquare$   $\langle$  options $\rangle$  pass optional settings to the class; for example, the options 10pt, 11pt, and 12pt specifies the normal text size (10pt is the default)
- Classes are stored in files with names that end in .  $cls$ , but in LATEX we type their names without the extension

### **LATEX** convention for command arguments

- **Arguments between (curly) braces are mandatory**
- **Arguments between (square) brackets are optional**
- $\blacksquare$  This applies to all LATEX commands

# **LATEX packages**

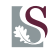

#### $\{\text{vase} \}$  \usepackage  $[\langle \text{options} \rangle]$  { $\langle \text{package} \rangle$ }

- **Packages provide extra functionality or override default**  $\text{ETr}X$ settings
- $\blacksquare$  They are declared in the preamble
- Package filenames end in . sty, but in LATEX we type their names without the extension
- Packages in common use include
	- $\blacksquare$  graphicx to include graphics
	- amsmath for more advanced, but easier to use, math
	- booktabs for professional quality tables
	- tikz to draw beautiful graphics
	- babel to handle languages other than English
- $\blacksquare$  There are even packages to typeset music ... but Lilypond is better

### **Setting text**

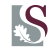

#### **LATEX** modes

- $\blacksquare$  Two modes: (1) text mode, and (2) math mode
- $\blacksquare$  Text is typed normally in the document body
- We cover math mode in the next lecture

#### Example

The end of a word is indicated with a space. One is treated the same as more.

One or more blank lines start a new paragraph.

The end of a word is indicated with a space. One is treated the same as more.

One or more blank lines start a new paragraph.

# **Setting text**

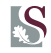

#### Example (Quotation marks)

''I am Trogdor, 'The Burninator','' he said. Yeah, and \LaTeX\ is fun.

### Example (Special characters)

Seven of the special characters can produced with a backslash before the character:  $\setminus$ \$,  $\setminus$ &,  $\backslash\$ ,  $\setminus\#$ ,  $\setminus\_\_$ ,  $\setminus\{$ , and  $\setminus\}$ .

#### Example (Dashes)

An intra-word dash, or hyphen, as in X-ray. A medium (en) dash for number ranges, like 13--17. A punctuation (em) dash---like this.

"I am Trogdor, 'The Burninator'," he said. Yeah, and L<sup>AT</sup>FX is fun.

Seven of the special characters can produced with a backslash before the character:  $\$, \&, \%$ ,  $\#$ ,  $\_,$ ,  $\{$ , and  $\}$ .

An intra-word dash, or hyphen, as in X-ray. A medium (en) dash for number ranges, like 13– 17. A punctuation (em) dash like this.

### **Font sizes**

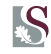

### Example (Text size)

- $\blacksquare$  We don't set numeric sizes; choose from predefined settings
- $\blacksquare$  A size setting stays in effect until it is changed explicitly
- Alternatively, enclose the setting and affected text in braces

{\huge Prolixity} Prolixity<br>{\LARGE Prolixity} Prolixity {\LARGE Prolixity} ProllX1U<br>{\Large Prolixity} Prolixity  ${\text{Narg}}$  Prolixity} {\large Prolixity} Prolixity {\normalsize Prolixity} Prolixity {\small Prolixity} Prolixity {\footnotesize Prolixity} Prolixity  ${\S}$ criptsize Prolixity} Prolixity {\tiny Prolixity} Prolixity

# **Font weight and style**

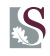

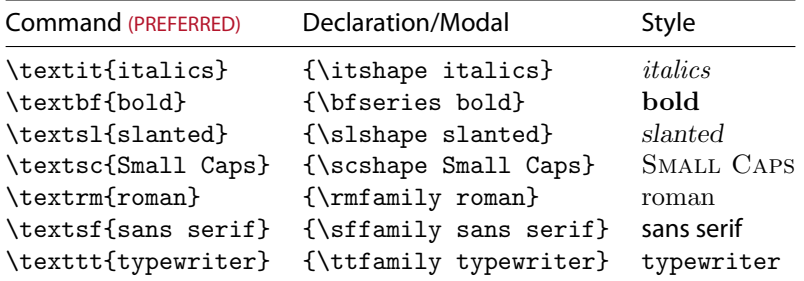

Roman (or serif) is the normal typeface  $(\upsilon)$  and  $\backslash$ mdseries)

- Do not use  $\text{EFL}$  2.09 declarations, e.g., \bf or \sc
- Use \emph{ $\text{text}}$ , not \textit{ $\text{text}}$ , to emphasise text; its modal is \em
- $\blacksquare$  The concept of emphasising changes with the context: On paper, italics is deemed best; on screen, boldface may work better
- Never, ever use  $\underrightarrow{\fromula}$  to emphasise text; reserve its use for math mode

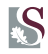

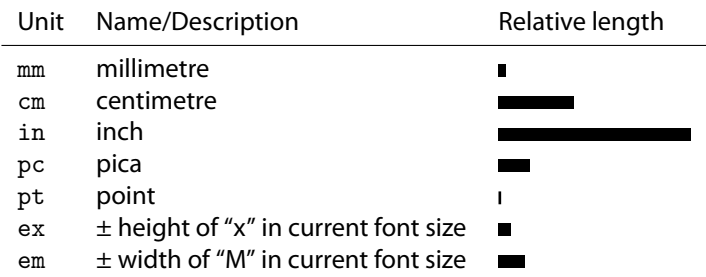

■ 
$$
1in = 2.54cm = 25.4mm = 72.27pt
$$
 and  $1pc = 12pt$ 

#### Example (Spacing)

A horizontal\hspace{1cm} space and a vertical \vspace{0.5cm}

space. (Note the blank line in the input.)

A horizontal space and a vertical

space. (Note the blank line in the input.)

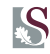

### Rubber lengths

- Rubber lengths grow and shrink to fill available space
- $\blacksquare$  Horizontal (\hfill) and vertical (\vfill)
- Use starred versions,  $\hbox{\scriptsize\textsf{fill}}$  and \vspace\*{\fill}, for the beginning and ending of lines and pages, respectively
- $\blacksquare$  Note how  $\setminus \rangle$  produces a break

### Example

A normal line. \\ Filled \hfill space. \\ More \hfill than \hfill one \hfill space. \\ Filled with \dotfill dots. \\ Filled with a \hrulefill rule.

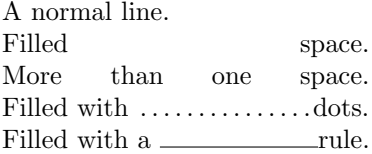

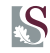

### End of sentence spacing

- A period, question or exclamation mark is considered to end a sentence unless it follows an uppercase letter
- $\blacksquare$  \@ before a punctuation character forces TFX to treat it as the end of a sentence
- $\blacksquare$   $\blacksquare$  after a punctuation character produces an inter-word space

#### Example

Apples, pears, etc. were on sale. \\ Apples, pears, etc.\ were on sale. \\ Narga H. Where we work.  $\setminus$ Narga H\@. Where we work.

Apples, pears, etc. were on sale. Apples, pears, etc. were on sale. Narga H. Where we work. Narga H. Where we work.

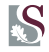

#### Example (Keeping it together)

The word sesquipedalian means ''polysyllabic'' and is used to describe long words.

The word sesquipedalian means ''polysyllabic'' and is used to \mbox{describe} long words.

The word sesquipedalian means~''polysyllabic'' and is used to describe long words.

The word sesquipedalian means "polysyllabic" and is used to describe long words.

The word sesquipedalian means "polysyllabic" and is used to describe long words.

The word sesquipedalian means "polysyllabic" and is used to describe long words.

- $\Box$  \mbox{ $\langle$ text} sets  $\langle$ text} in an LR box and thus prevents hyphenation
- $\blacksquare$   $\sim$  prevents a line break and forces a normal inter-word space
- **Typically used to connect a title to a name or surname, or a number** to the thing being numbered, e.g., Prof. "Bester and Math"314
- The last example results in an "Underfull  $\hbar$  box" complaint

# **Miscellaneous**

#### Example (Footnotes)

Mosquitoes\footnote{Small insects that really suck.} are everywhere in Stellenbosch.

### Example (Ellipses)

Ellipses are \ldots \\ Ellipses are ...

 $M$ osquitoes<sup>1</sup> are everywhere in Stellenbosch.

<sup>1</sup> Small insects that really suck.

Ellipses are ... correct Ellipses are ... note spacing

#### **Comments**

Everything after  $%$  to the end of that line is ignored by  $E$ FEX

### Hyphenation

- In the preamble, use  $\hbox{\scriptsize\textsf{ther-apist}}\$
- In the document body, use  $\-\,$ , e.g., ther $\-\$ apist

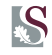

### **Document title**

### $\blacksquare$  In the preamble:

- $\blacksquare$  \title{ $\langle$  document title}}
- $\Box$  \author{(authors)} (different authors separated by \and)
- $\blacksquare$  \date{ $\langle$ date}} (optional)

 $\blacksquare$  In the body, use \maketitle

If  $\data_{\text{date}}$  is not used,  $\mathcal{L}$  is not used,  $\mathcal{L}$ current date; be careful, it is formatted in the American way

### Example

\documentclass{...} \title{Something Clever} \author{Don Knuth \and Leslie Lamport} \date{29 February 2012} \begin{document} \maketitle

```
...
\end{document}
```
Something Clever

Don Knuth Leslie Lamport

29 February 2012

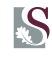

# **Sectioning**

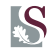

- Hierarchical sectioning, in order of particularity:  $\part$  $\lambda$ ,  $\lambda$  ,  $\lambda$ ,  $\lambda$ \paragraph<sup>2</sup>, \subparagraph<sup>2</sup>
- $\blacksquare$  Normal versions output the argument with numbering and add an entry to the table of contents
- Starred versions suppress the numbering and do not include an entry in the table of contents

#### Example

\chapter{Writing Well} \section{Introduction} Chapter 1 Writing Well

1.1 Introduction

 $1$ Not available in article

<sup>&</sup>lt;sup>2</sup>Usually unnumbered and not in the table of contents

### Table of contents

Most unstarred sectioning commands generate automatic entries for the table of contents. Use \tableofcontents to insert the table of contents.

### Cross-references

Assign a **key** of your choice to a sectional unit (and others) with  $\lambda$ label $\{\langle key \rangle\}$ . Print the number (or reference value) with  $\ref({key}).$ 

### Example

...

\section{Introduction} \label{intro}

#### ... \section{Detail} For an overview, see Section~\ref{intro}.

1 Introduction

### 2 Detail

For an overview, see Section 1.

# **Diacritics and other symbols**

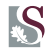

#### **Diacritics**

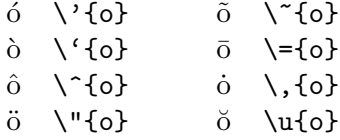

´o \'{o} ˜o \~{o} ˇo \v{o} ¸o \c{o}  $\ddot{o}$  \H{o}  $o$  \d{o}  $\hat{00}$  \t{oo}  $\overline{O}$ \b{o}

### Non-English symbols

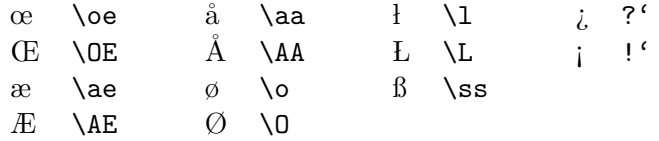

#### Punctuation

† \dag § \S © \copyright  $\downarrow$  \ddag  $\P$  \P  $\downarrow$  \pounds

# <span id="page-23-0"></span>**Drawing with TikZ**

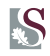

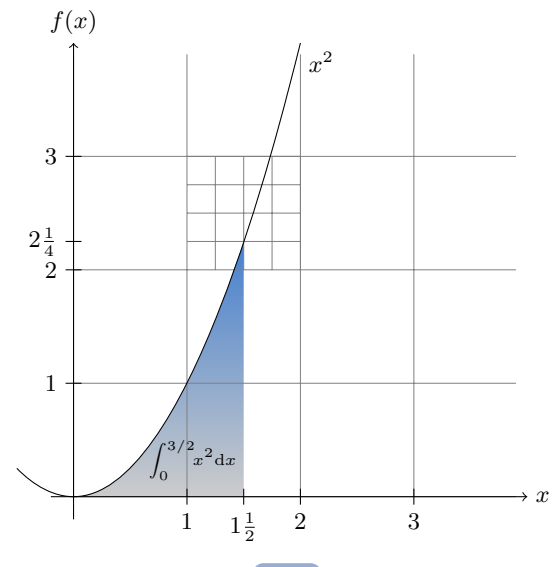